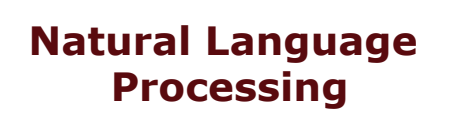

Lecture 17.2—3/12/2015 Martha Palmer

#### **Back to CFG Parsing**

- . We left CFG parsing (CKY) with the problem of selecting the "right" parse out of all the possible parses...
- . Now if we reduce "right" parse to "most probable parse" we get our old friend
	- ! Argmax P(Parse|Words)

3/12/15 Speech and Language Processing - Jurafsky and Martin

## **Probabilistic CFGs**

1 The framework (Model)

3/12/15 Speech and Language Processing - Jurafsky and Marti

- ! How to assign probabilities to parse trees
- 2 Training the model (Learning)
	- ! How to acquire estimates for the probabilities specified by the model
- 3 Parsing with probabilities (Decoding)
	- ! Given an input sentence and a model how can we efficiently find the best (or N best) tree(s) for that input

## **Simple Probability Model**

- ! A derivation (tree) consists of the collection of grammar rules that are in the tree
	- . The probability of a tree is the product of the probabilities of the rules in the derivation.

$$
P(T,S) = \prod_{node \in T} P(rule(n))
$$
  
3/12/15  
Speed and Language Processing - Juralsky and Matrix

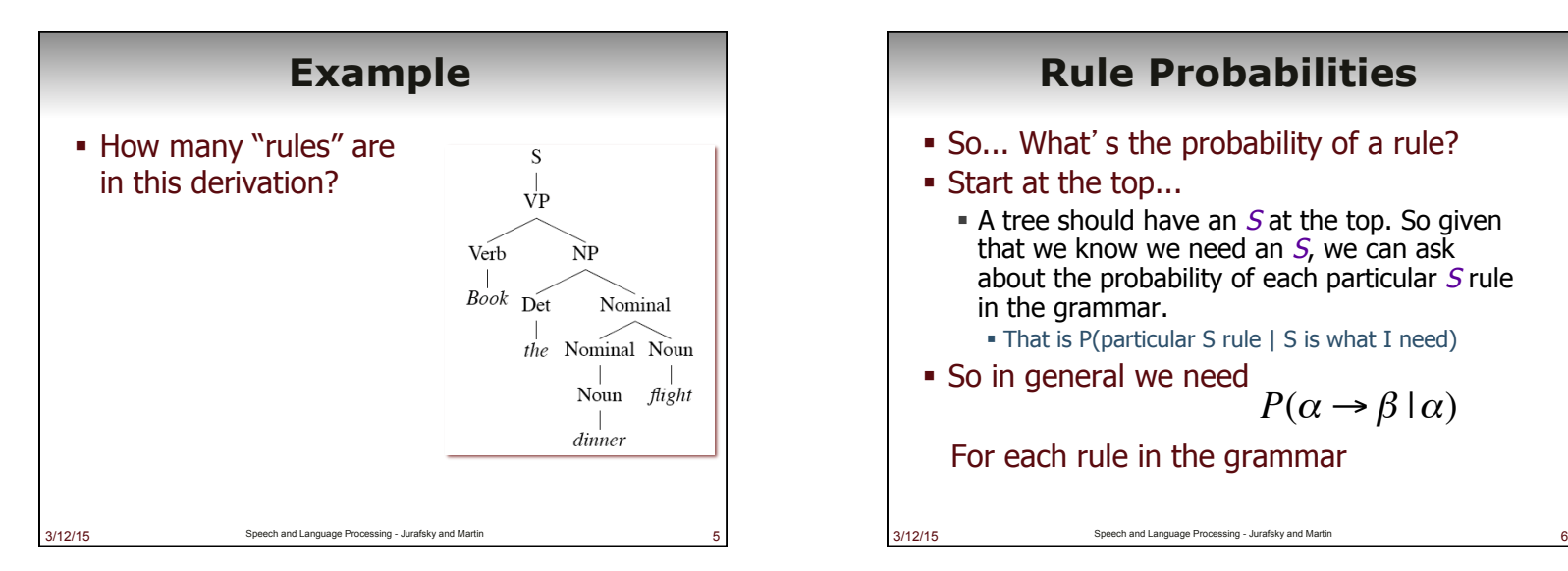

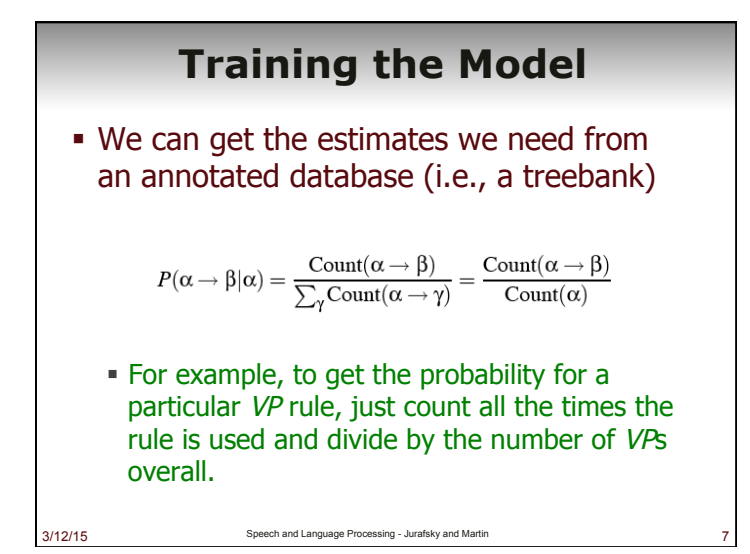

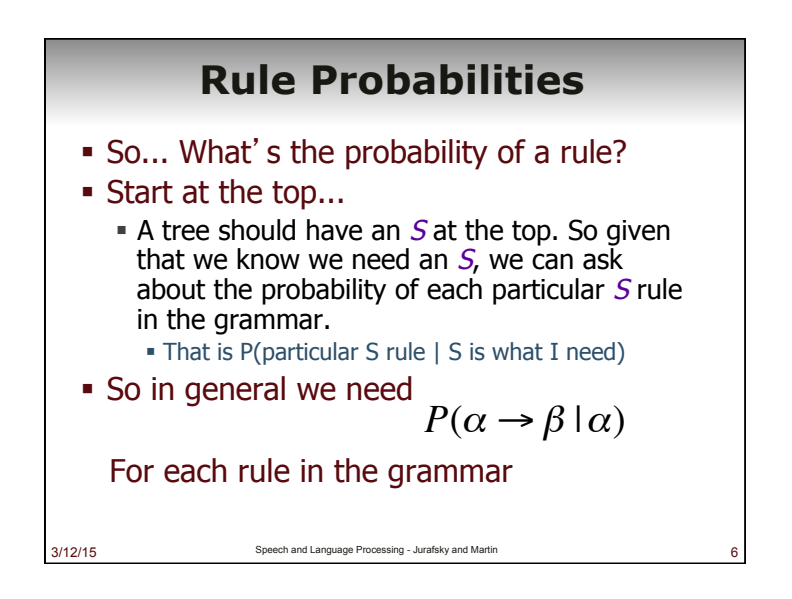

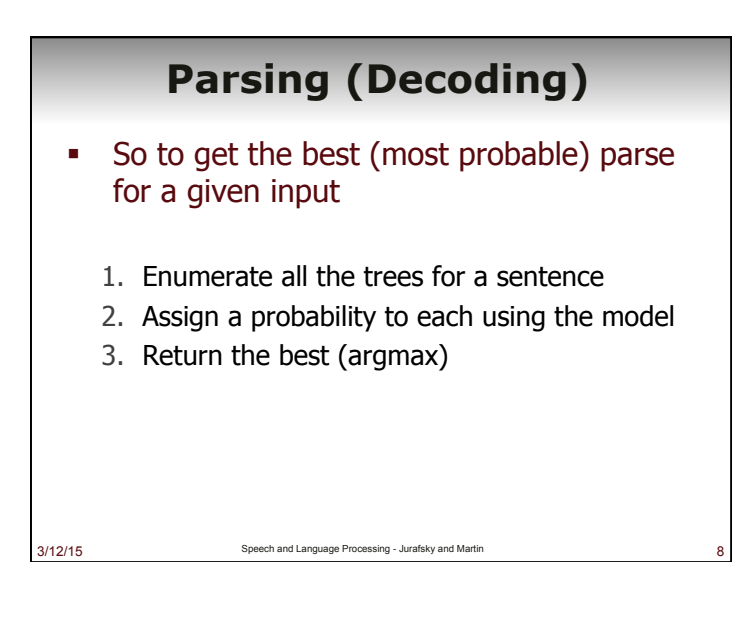

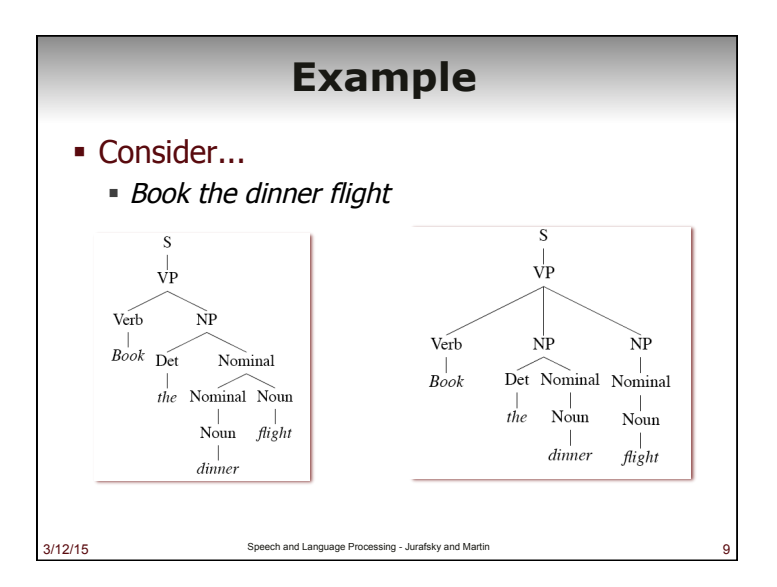

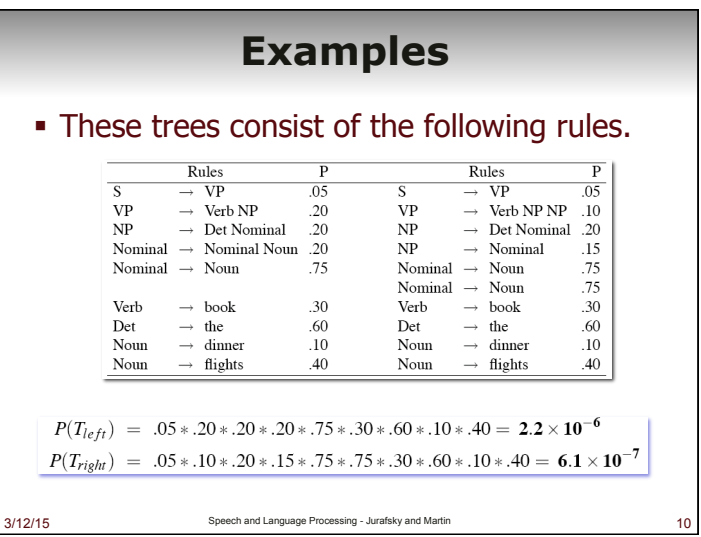

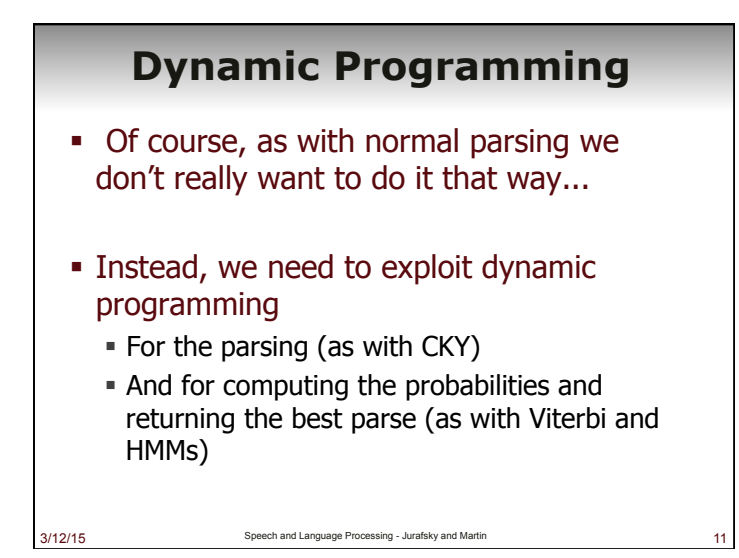

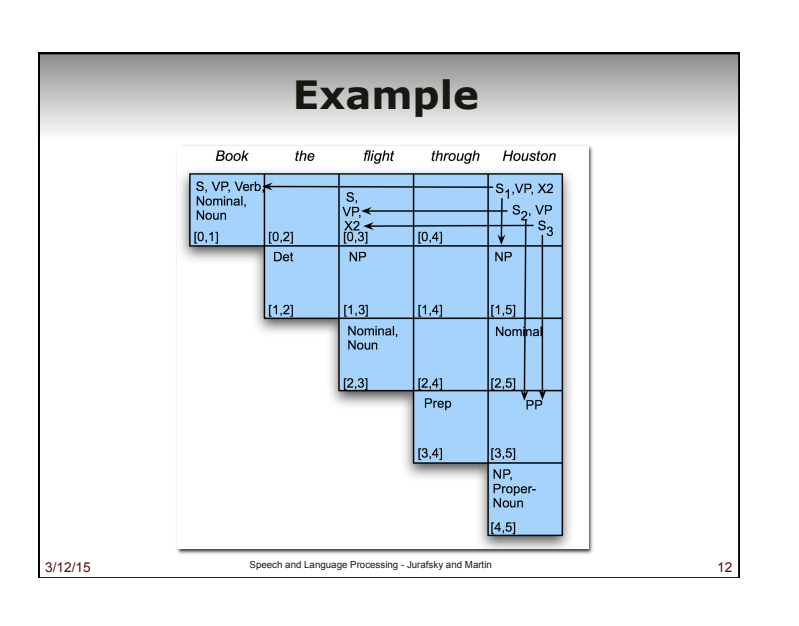

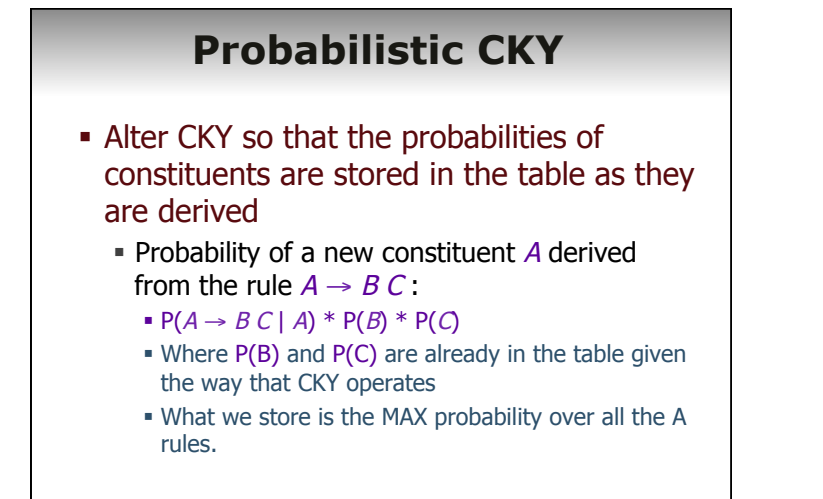

## **Probabilistic CKY**

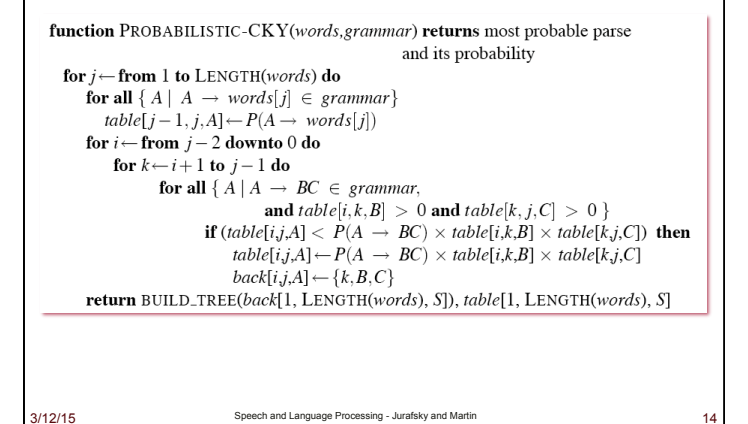

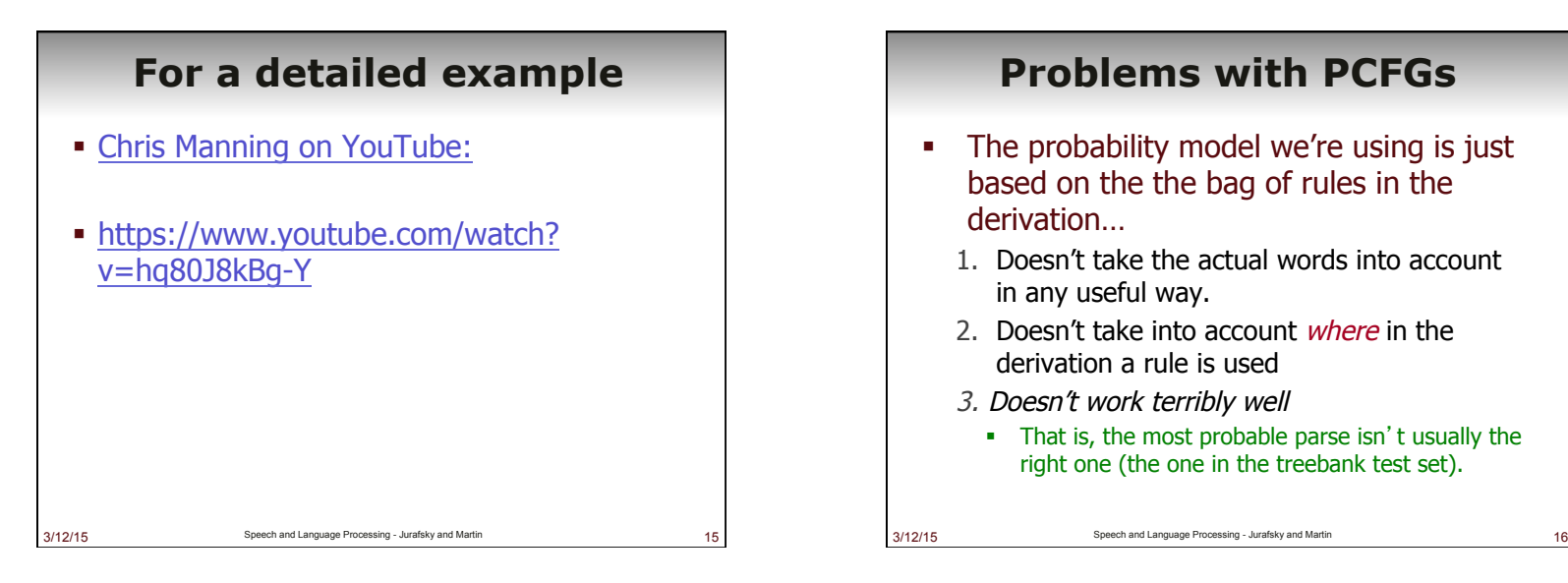

3/12/15 Speech and Language Processing - Jurafsky and Martin

## **Problems with PCFGs**

- The probability model we're using is just based on the the bag of rules in the derivation…
	- 1. Doesn't take the actual words into account in any useful way.
	- 2. Doesn't take into account *where* in the derivation a rule is used
	- 3. Doesn't work terribly well
		- ! That is, the most probable parse isn't usually the right one (the one in the treebank test set).

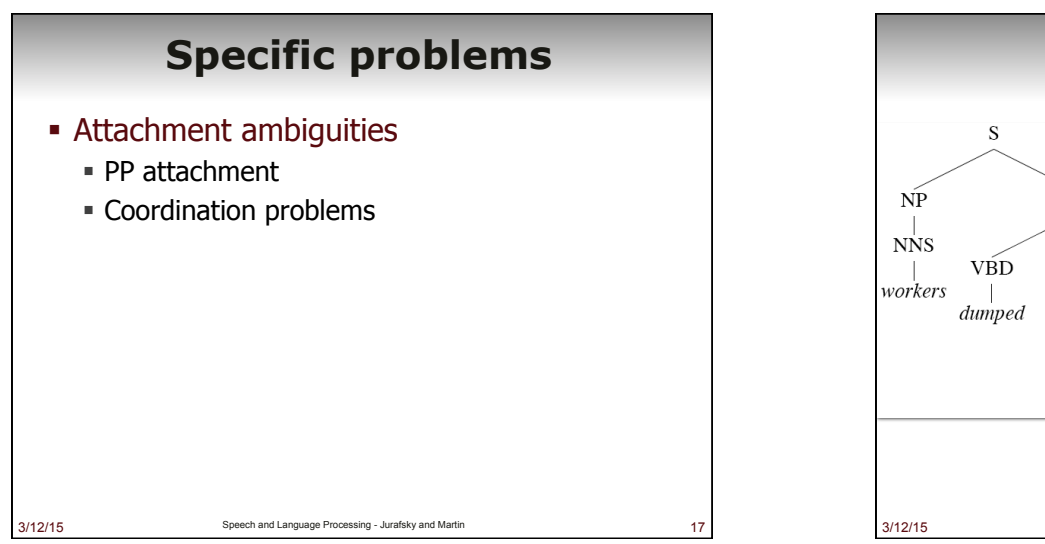

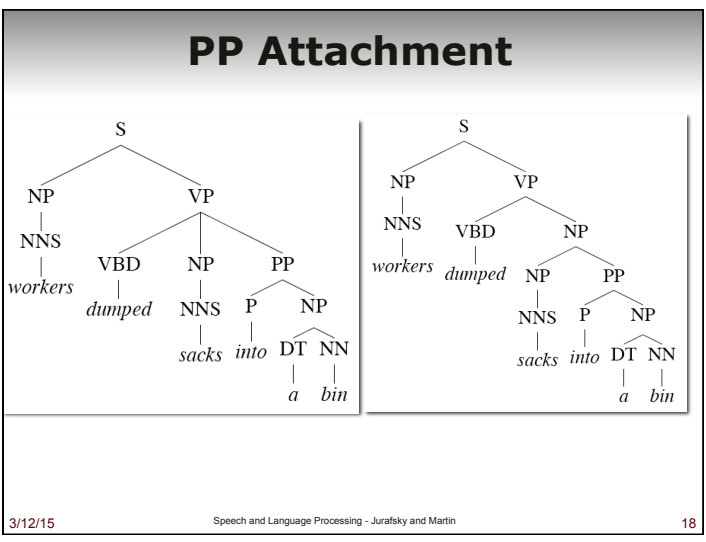

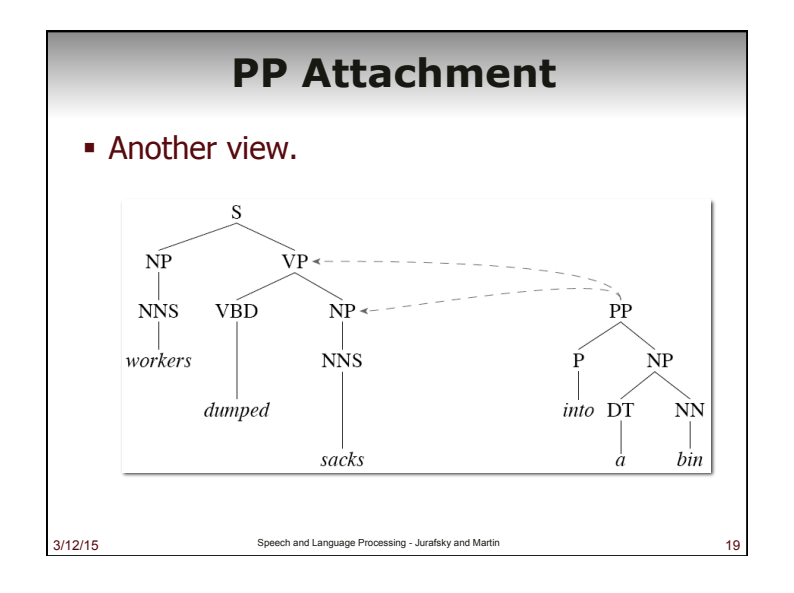

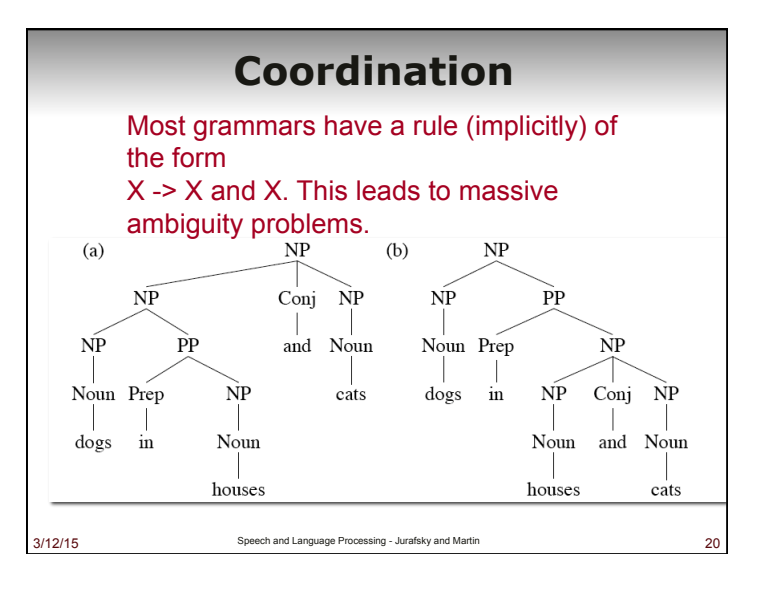

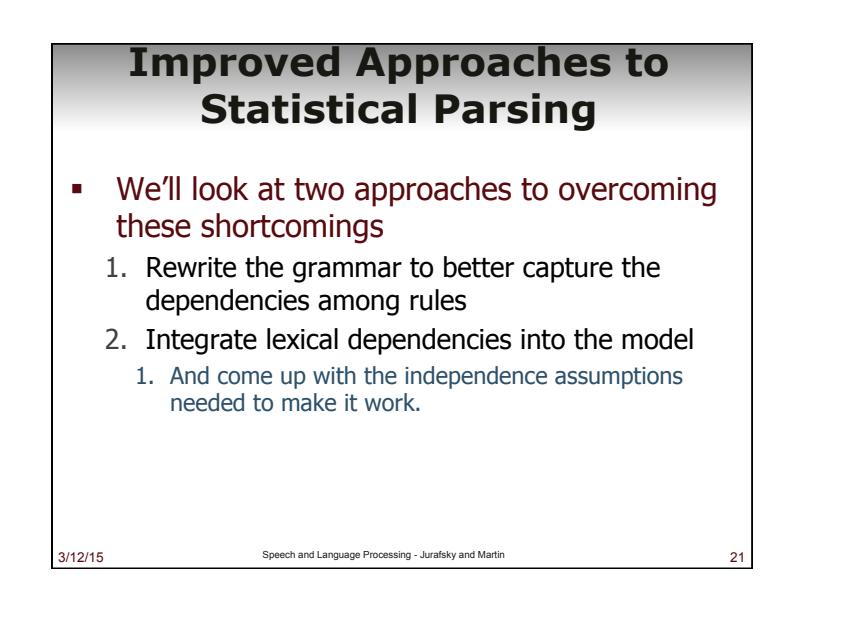

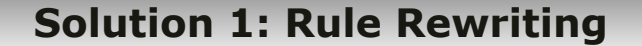

- . The grammar rewriting approach attempts to capture local tree information by rewriting the grammar so that the rules capture the regularities we want.
	- ! By splitting and merging the non-terminals in the grammar.
		- ! Example: split NPs into different classes…
	- ! Remember, we rewrote the grammar rules for CKY, and we rewrote the IOB tags.

3/12/15 Speech and Language Processing - Jurafsky and Martin 22

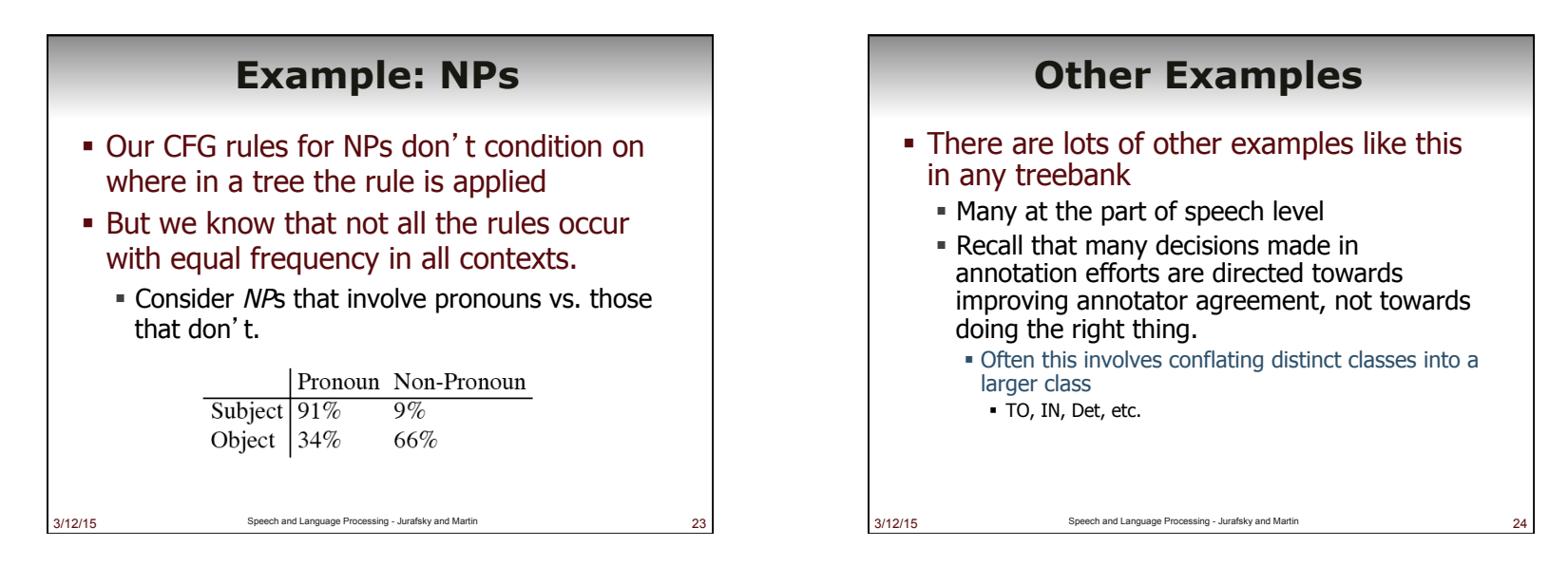

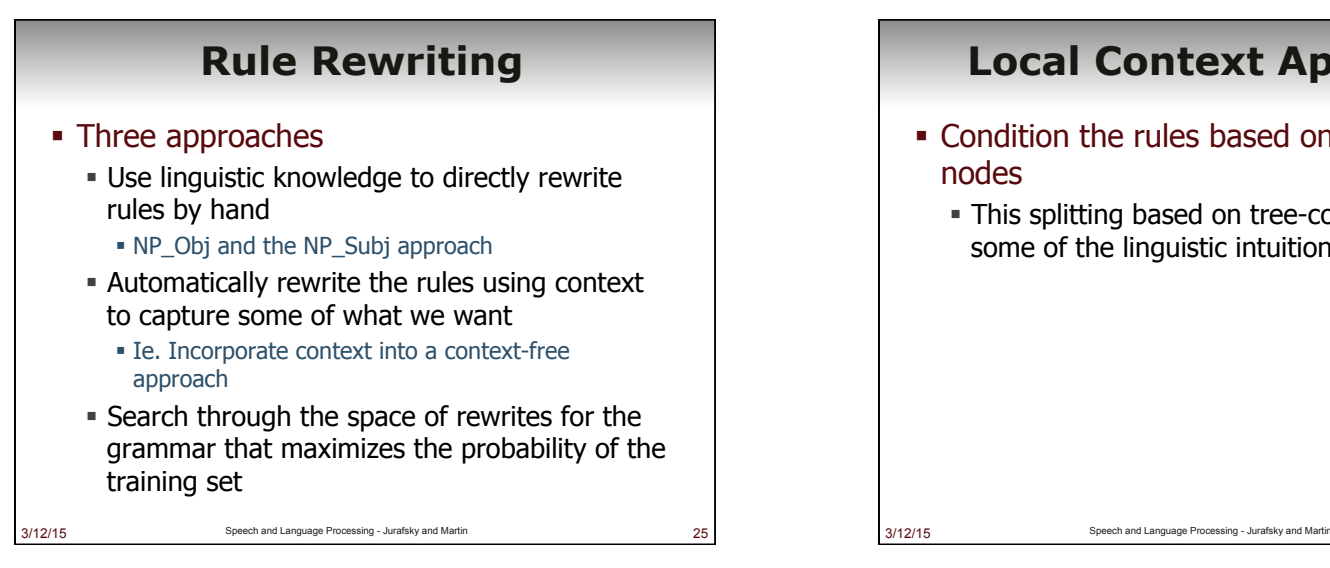

#### **Local Context Approach**

- ! Condition the rules based on their parent nodes
	- ! This splitting based on tree-context captures some of the linguistic intuitions

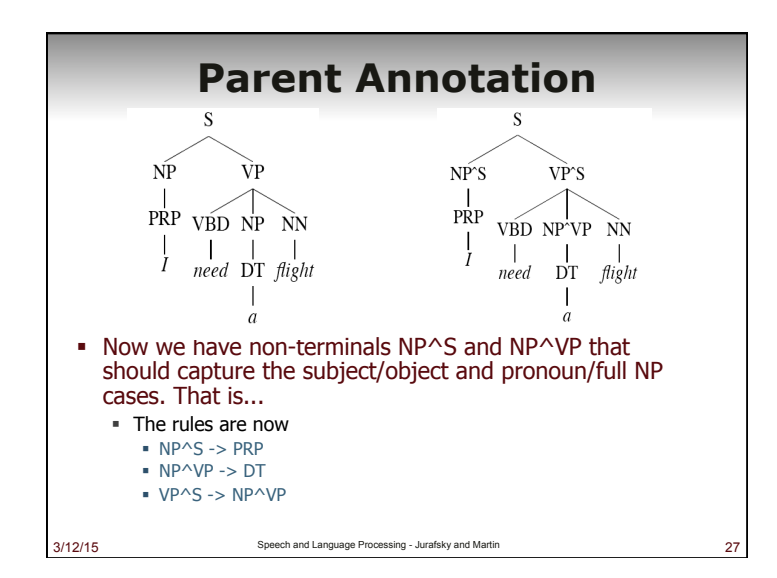

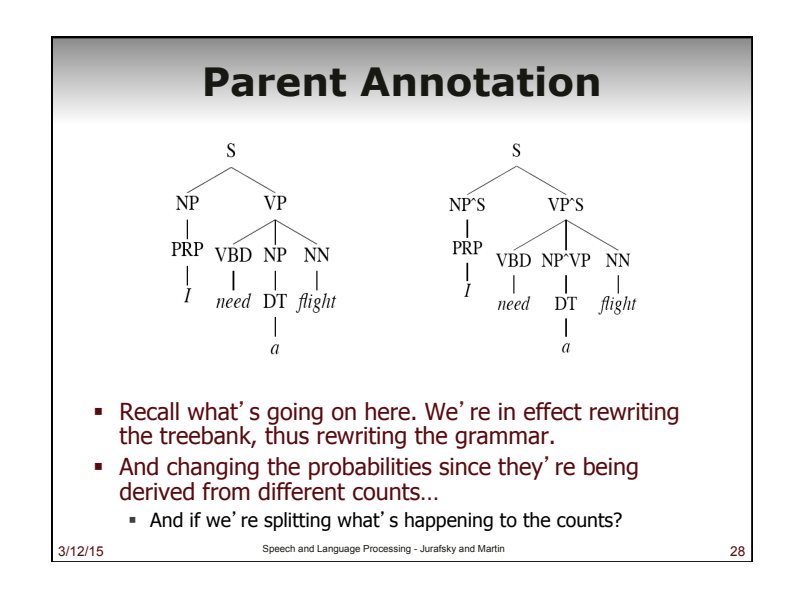

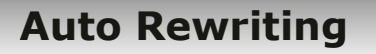

- **.** If this is such a good idea we may as well apply a learning approach to it.
- **Example 1** Start with a grammar (perhaps a treebank grammar)
- **EXEC** Search through the space of splits/merges for the grammar that in some sense maximizes parsing performance on the training/development set.

#### **Auto Rewriting**

#### ! Basic idea…

- ! Split every non-terminal into two new nonterminals across the entire grammar (X becomes X1 and X2).
- ! Duplicate all the rules of the grammar that use X, dividing the probability mass of the original rule almost equally.
- . Run EM to readjust the rule probabilities

3/12/15 Speech and Language Processing - Jurafsky and Martin

! Perform a merge step to back off the splits that look like they don't really do any good.

#### **Solution 2: Lexicalized Grammars**

- **Example 1** Lexicalize the grammars with heads
- ! Compute the rule probabilities on these lexicalized rules
- . Run Prob CKY as before

3/12/15 Speech and Language Processing - Jurafsky and Martin

3/12/15 Speech and Language Processing - Jurafsky and Martin

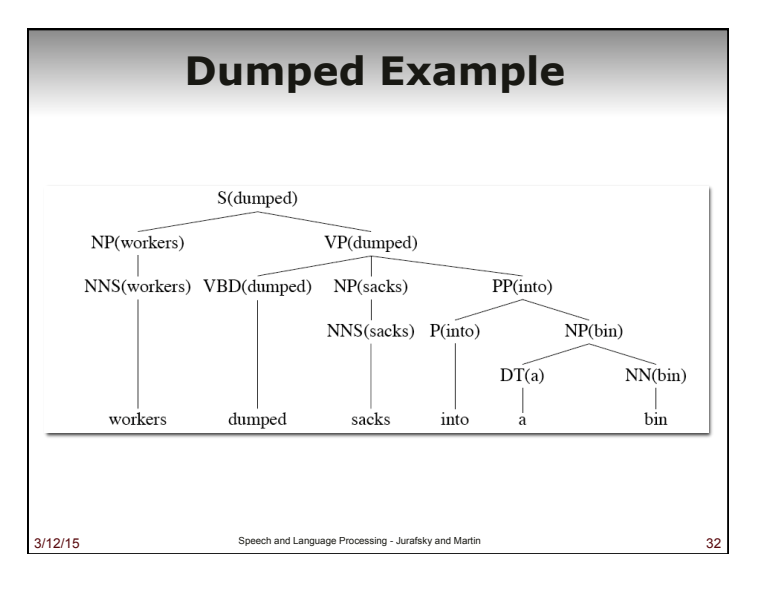

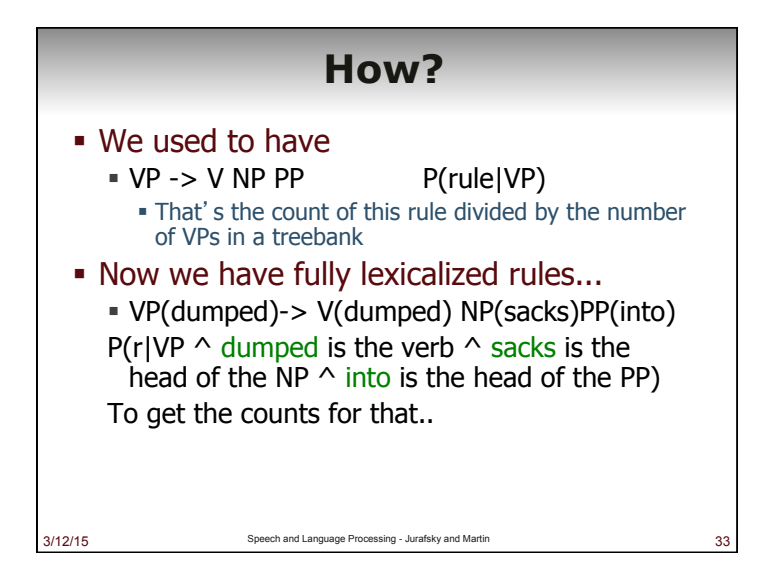

### **Declare Independence**

- ! When stuck, exploit independence and collect the statistics you can…
- ! There are a larger number of ways to do this...
- **EXECT:** Let's consider one generative story: given a rule we'll
	- 1. Generate the head
	- 2. Generate the stuff to the left of the head
	- 3. Generate the stuff to the right of the head

3/12/15 Speech and Language Processing - Jurafsky and Martin 34

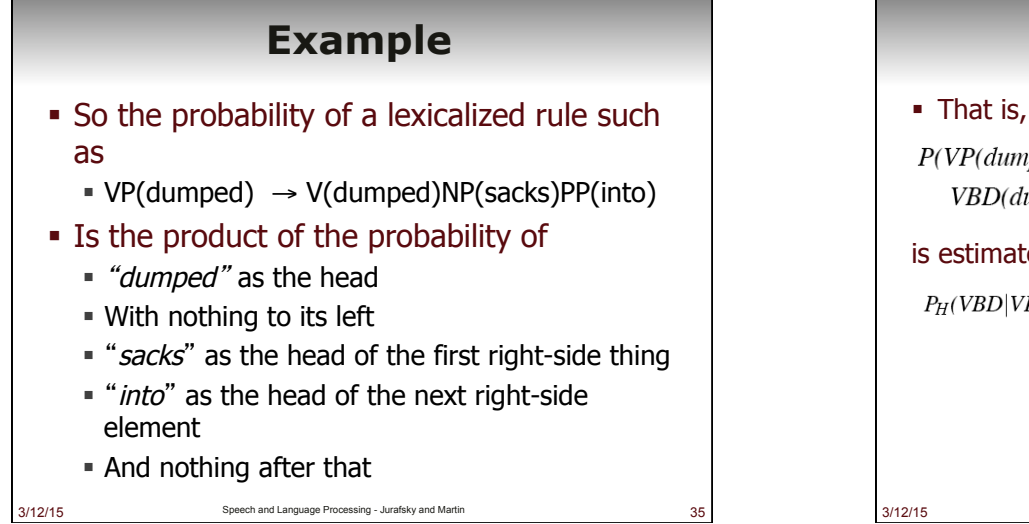

# **Example**

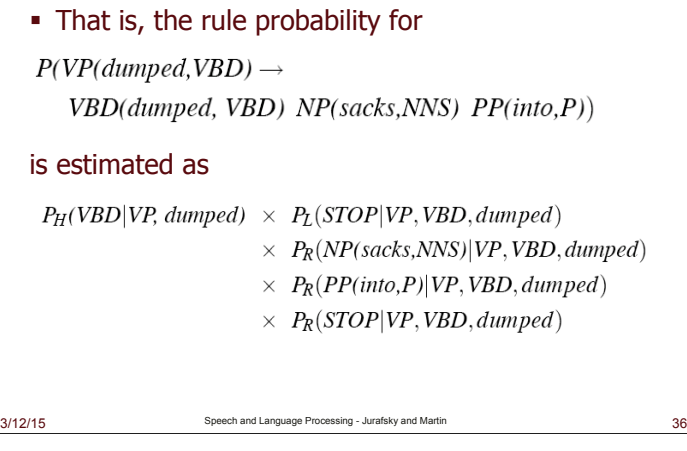

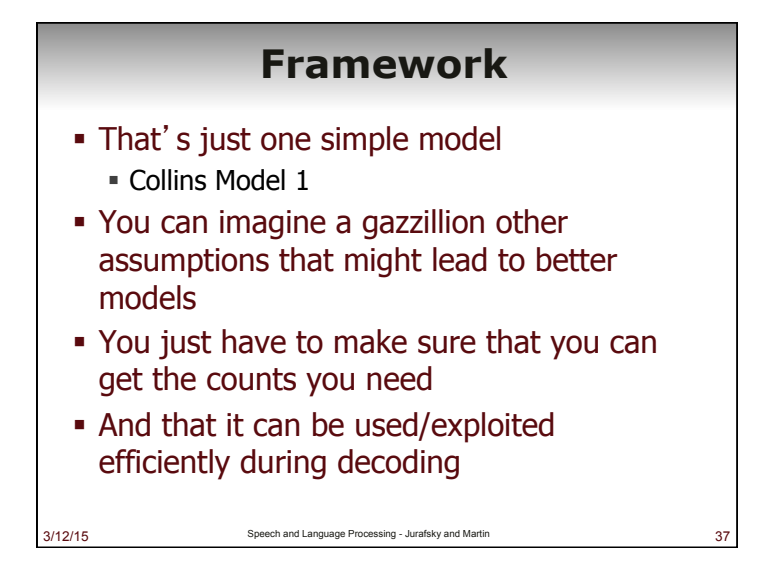